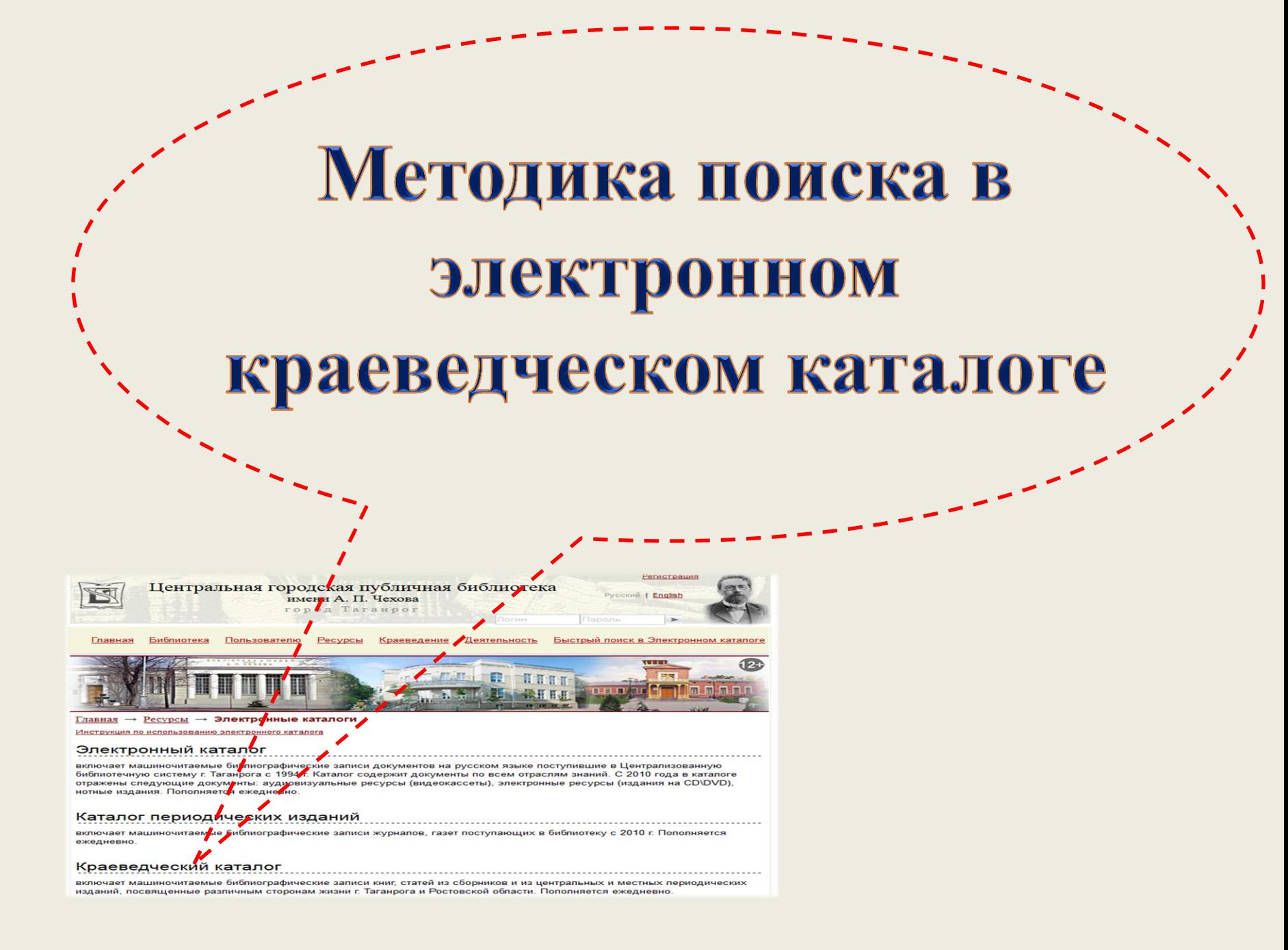

### **Перед началом поиска необходимо выбрать ПОИСКОВУЮ ФОРМУ.**

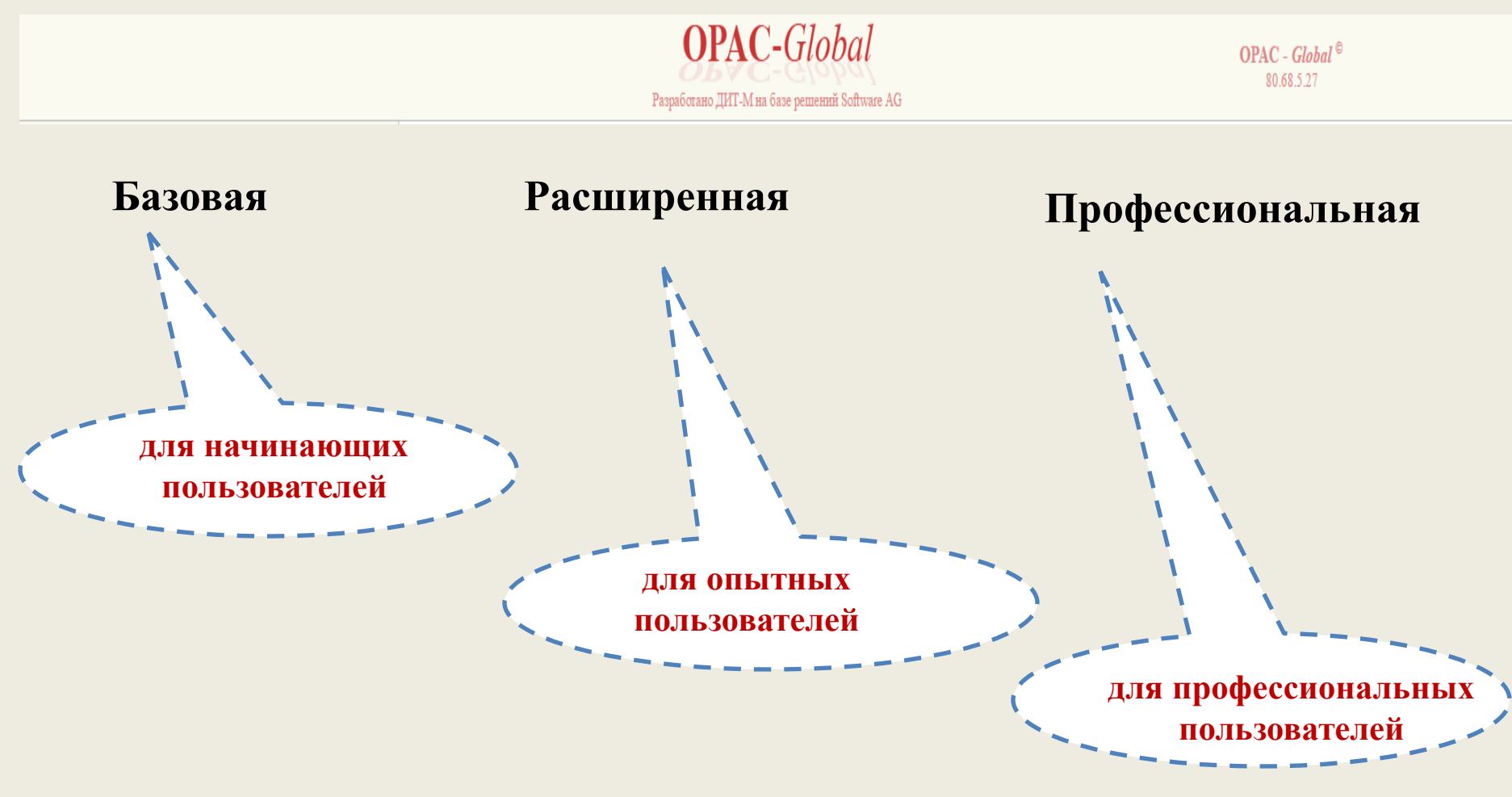

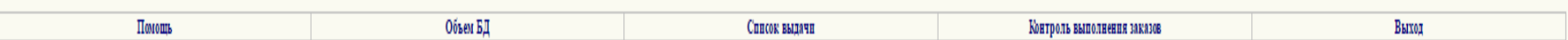

### **Для базовой поисковой формы:**

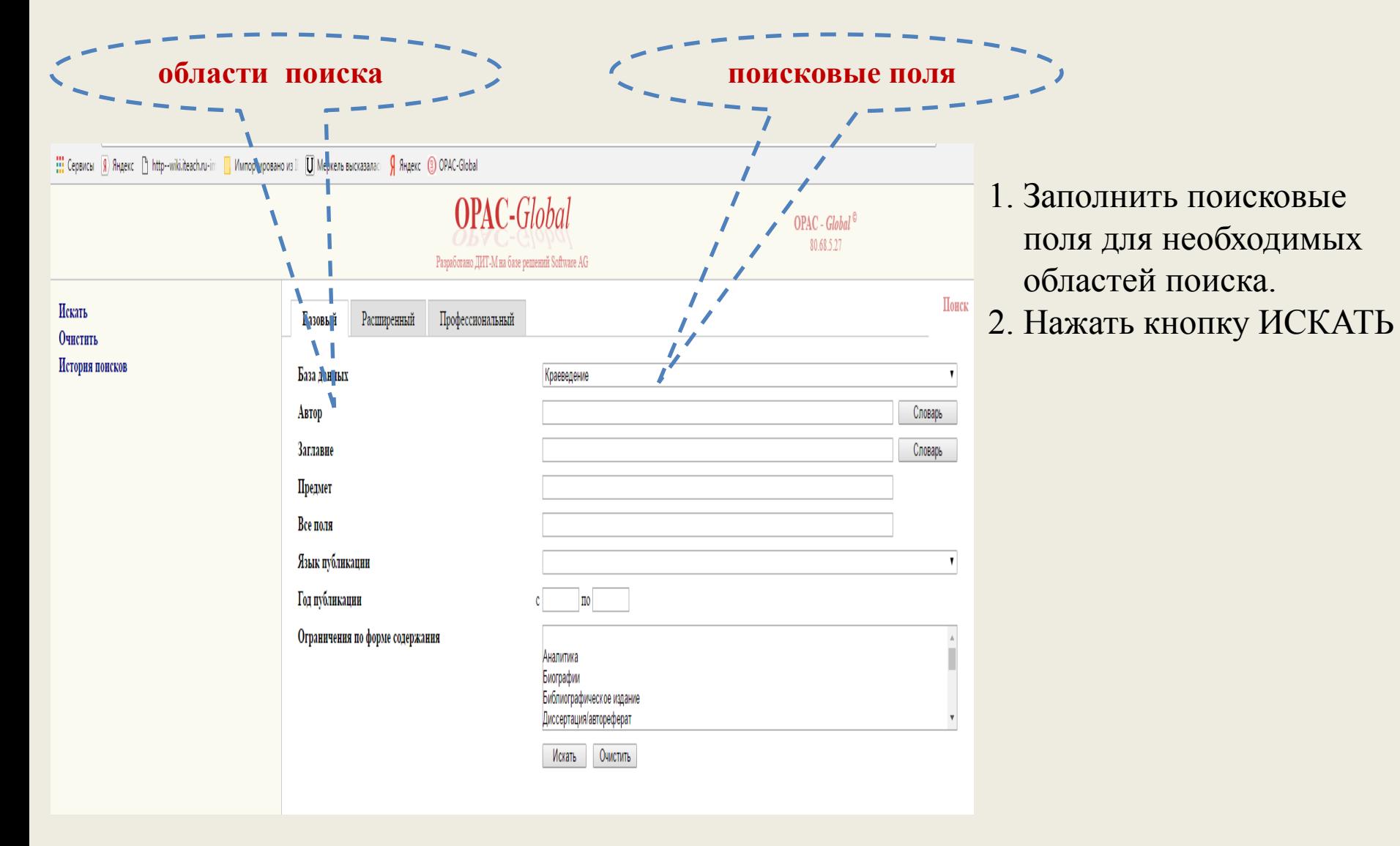

# **Использование СЛОВАРЕЙ**

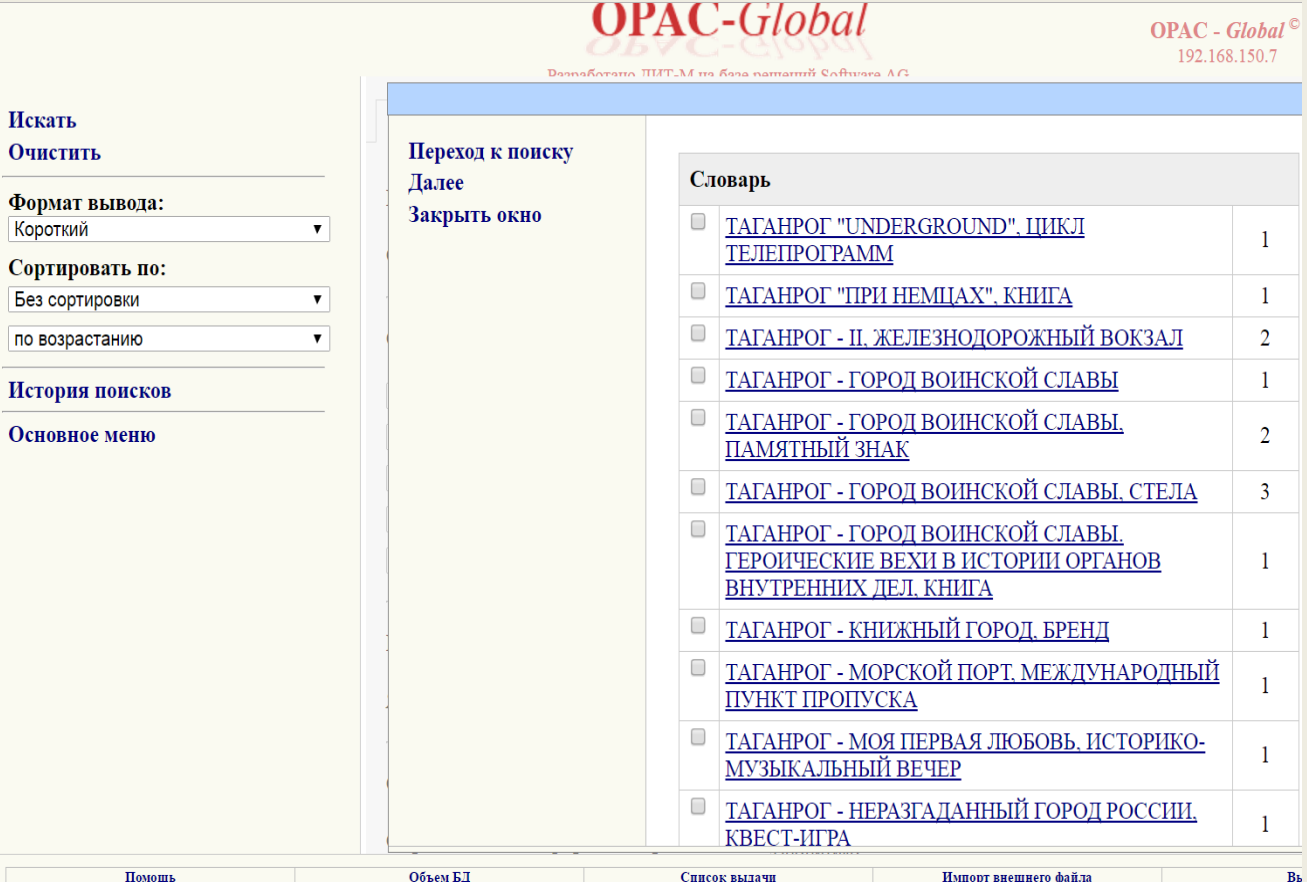

В системе имеется возможность выбора значений поисковых полей из **СЛОВАРЕЙ.** Войдя в словарь по указанному в поисковом поле значению, можно просматривать словарь и отмечать выбираемые термины. По нажатию кнопки ПЕРЕХОД К ПОИСКУ они будут перенесены в поисковое поле.

### **СЛОВАРИ OPAC-Global**

OPAC - Global  $^{\circ}$ 80.68.5.27

Разработано ДИТ-М на базе решений Software AG

T

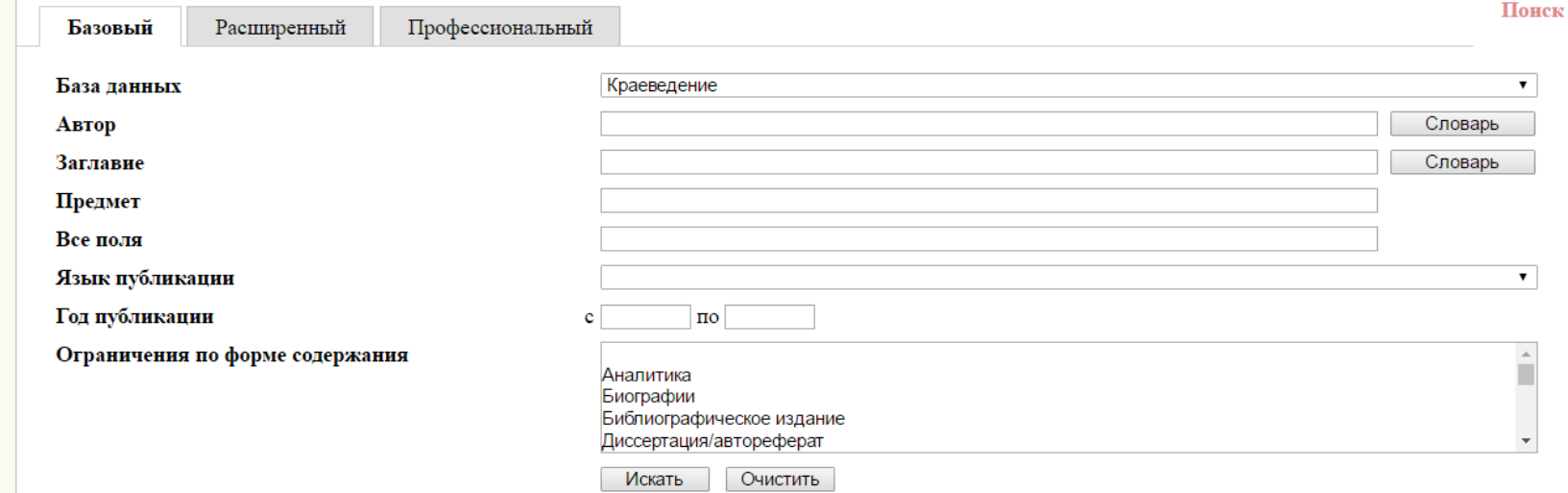

**СЛОВАРИ:** -**автор** -**заглавие**

### **Результаты поиска**

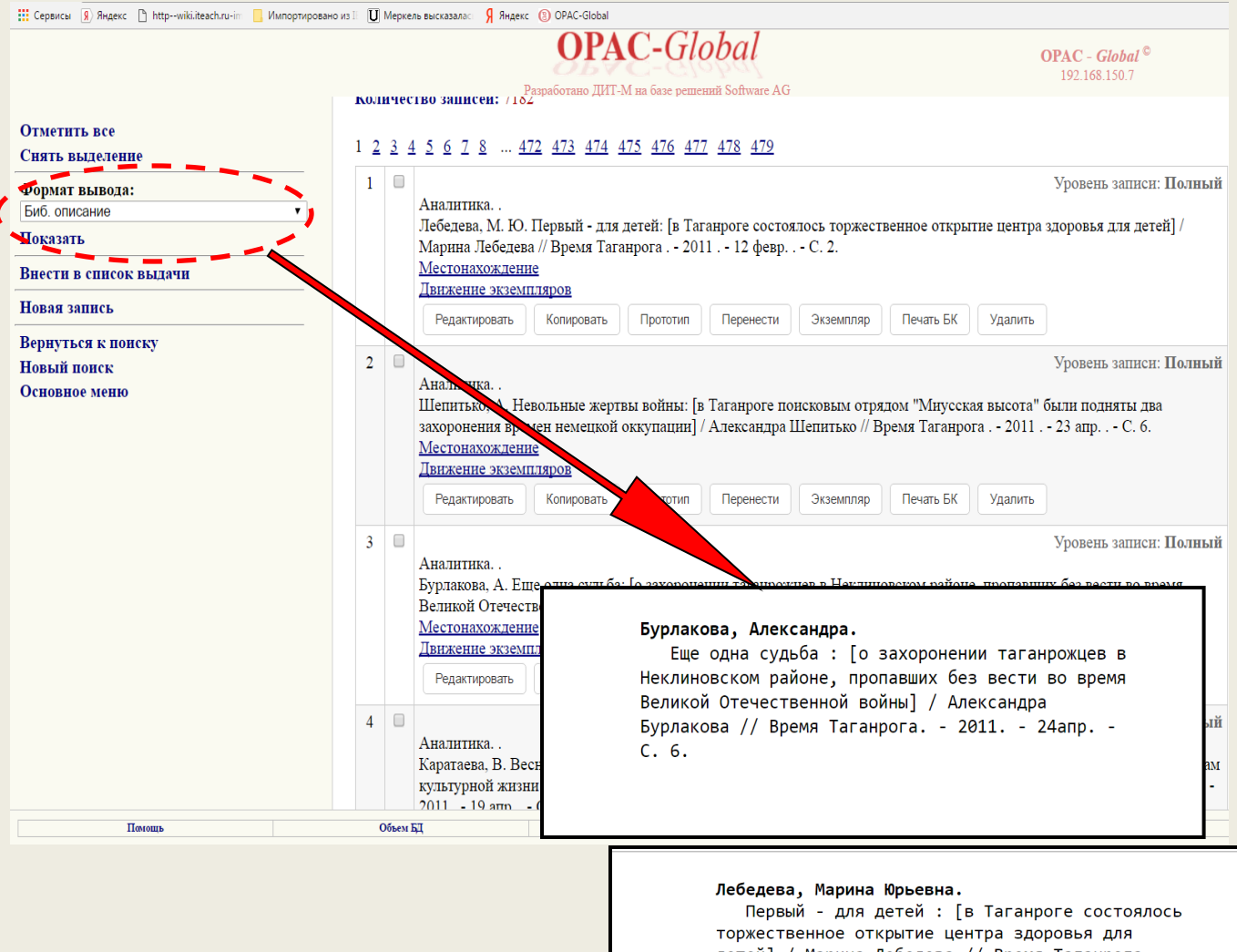

Эта страница с результатами поиска появляется после нажатия кнопки **ИСКАТЬ** в любой поисковой форме. Результаты поиска (*найденные документы для выбранного поискового выражения) появятся после нажатия кнопки* **ПОКАЗАТЬ** 

детей] / Марина Лебедева // Время Таганрога. -2011. - 12 февр. - С. 2.

## **Сделать библиографический список**

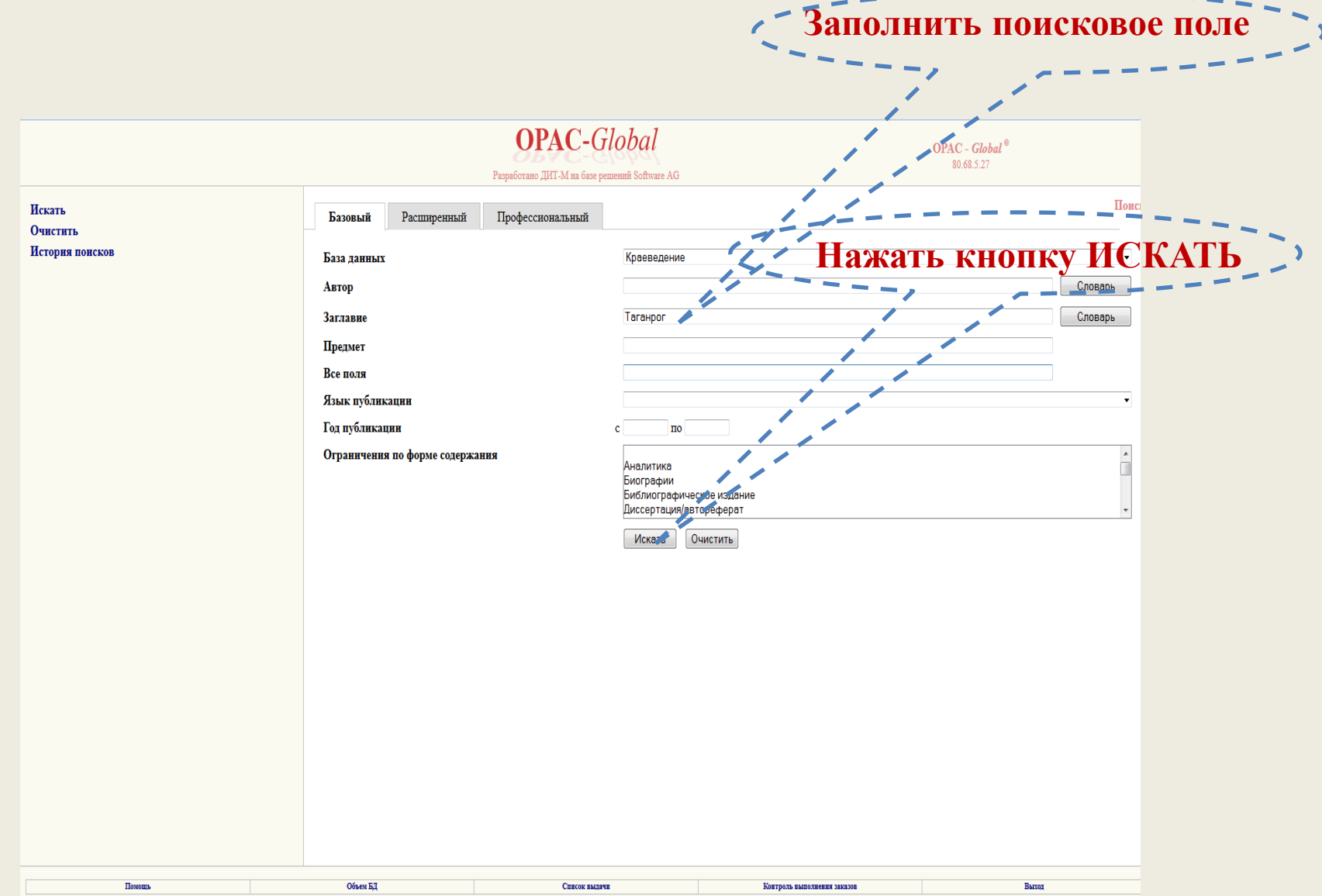

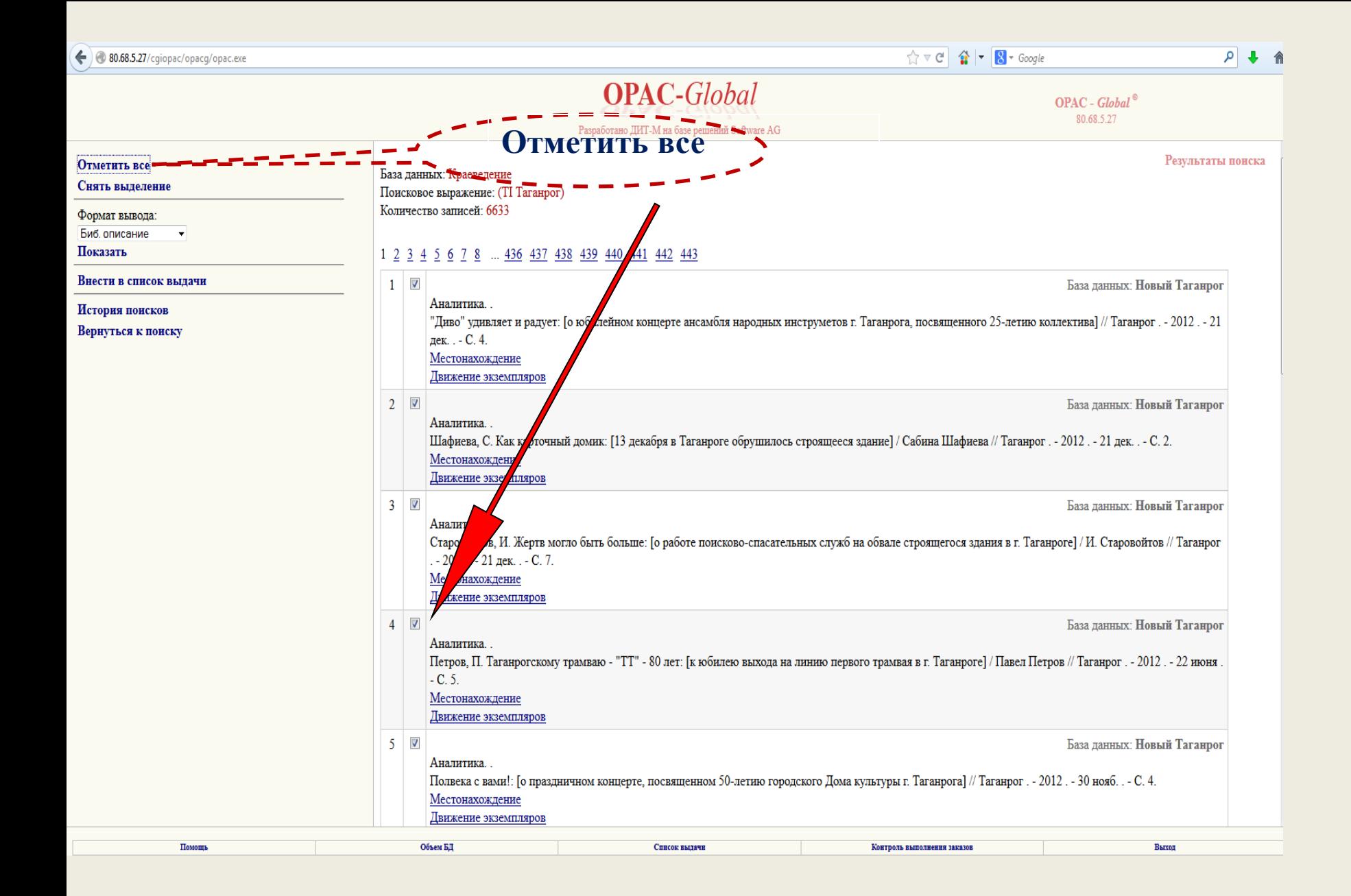

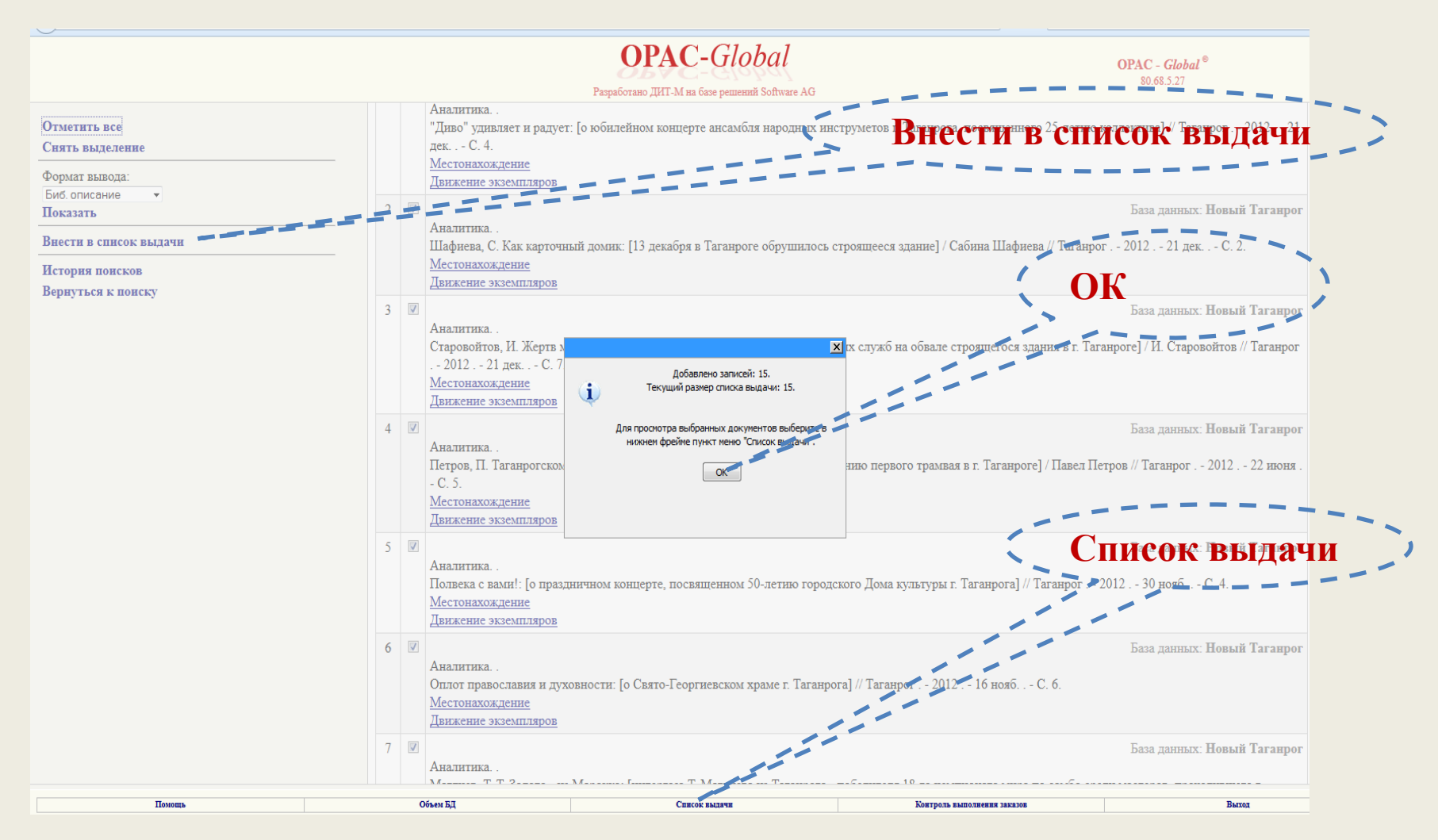

- 1. Внести в список выдачи
- 2. Ок
- 3. Список выдачи

## **Библиографический список**

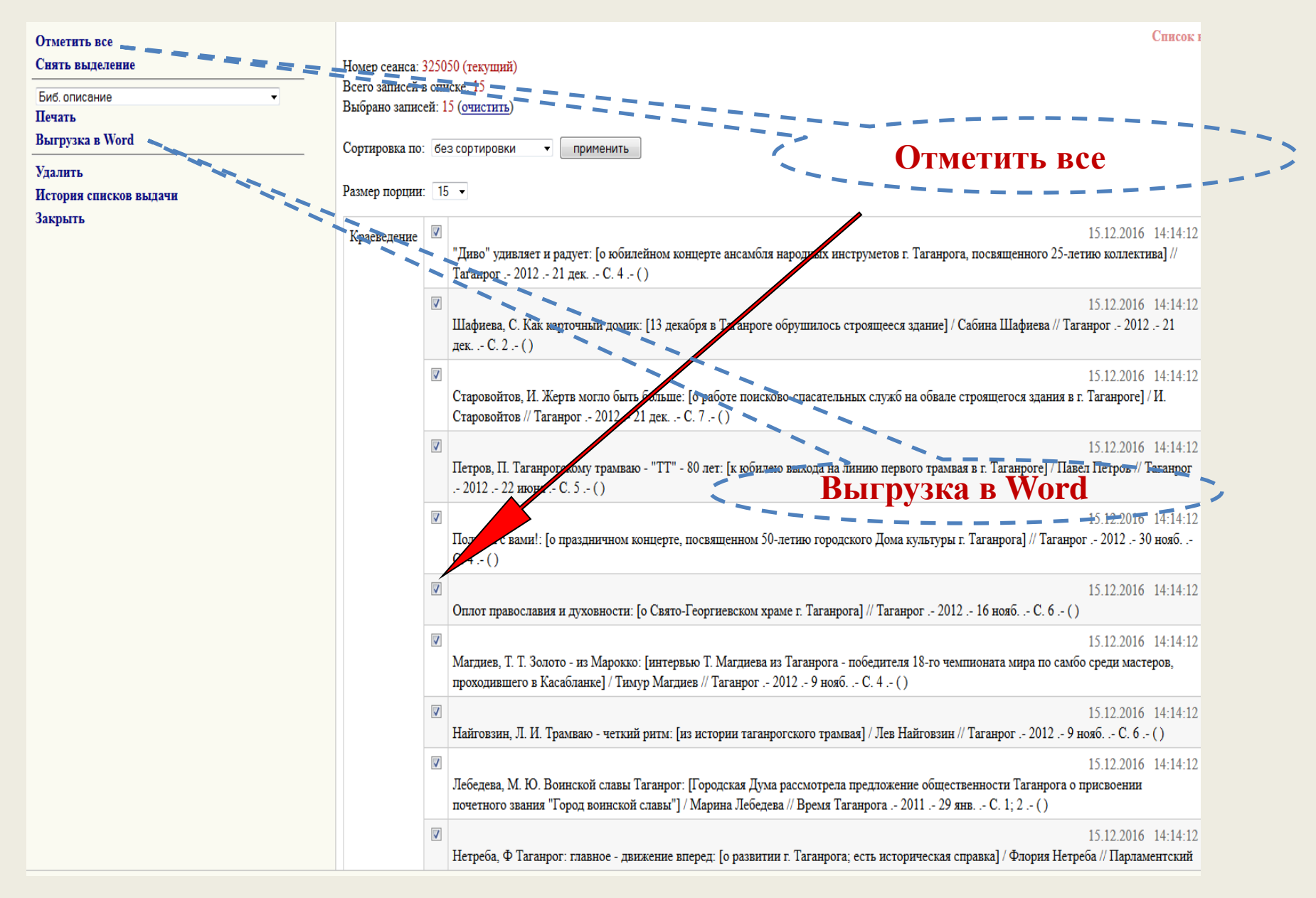

# Библиографический список

#### Список выдачи

- 1. "Диво" удивляет и радует: [о юбилейном концерте ансамбля народных инструметов г. Таганрога, посвященного 25-летию коллектива] // Таганрог. 2012. 21 дек. .- С. 4. ()
- 2. Шафиева, С. Как карточный домик: [13 декабря в Таганроге обрушилось строящееся здание] / Сабина Шафиева // Таганрог. 2012. 21 дек. .- С. 2. ()
- 3. Старовойтов, И. Жертв могло быть больше: [о работе поисково-спасательных служб на обвале строящегося здания в г. Таганроге] / И. Старовойтов // Таганрог .- 2012 .- 21  $I$ дек.  $\cdot$  С. 7. $\cdot$  ()
- 4. Петров, П. Таганрогскому трамваю "ТТ" 80 лет: [к юбилею выхода на линию первого трамвая в г. Таганроге] / Павел Петров // Таганрог .- 2012 .- 22 июня .- С. 5 .- ()
- 5. Полвека с вами!: [о праздничном концерте, посвященном 50-летию городского Дома культуры г. Таганрога] // Таганрог .- 2012. 30 нояб. .- С. 4.- ()
- 6. Оплот православия и духовности: [о Свято-Георгиевском храме г. Таганрога] // Таганрог .- 2012 .- 16 нояб. .- С. 6.- ()
- 7. Магдиев, Т. Т. Золото из Марокко: [интервью Т. Магдиева из Таганрога победителя 18-го чемпионата мира по самбо среди мастеров, проходившего в Касабланке] / Тимур Магдиев // Таганрог. - 2012. - 9 нояб. . - С. 4. - ()
- 8. Найговзин, Л. И. Трамваю четкий ритм: [из истории таганрогского трамвая] / Лев Найговзин // Таганрог. 2012. 9 нояб. .- С. 6. ()
- 9. Лебедева, М. Ю. Воинской славы Таганрог: [Городская Дума рассмотрела предложение общественности Таганрога о присвоении почетного звания "Город воинской славы"] / Марина Лебедева // Время Таганрога .- 2011 .- 29 янв. .- С. 1: 2 .- ()
- 10. Нетреба, Ф Таганрог: главное движение вперед: [о развитии г. Таганрога; есть историческая справка] / Флория Нетреба // Парламентский вестник Дона .- 2012. № 1.- С. 9.- (
- 11. Лебедева, М. К новым вершинам, 5 ТНТ Таганрог!: [таганрогской телекомпании 5 ТНТ исполнилось 15 лет] / Марина Лебедева // Время Таганрога .- 2011 .- 10 сент. .- С. 1 .- () 12. Сигаль, А. Таганрог танцующий: [об открытом рейтинговом турнире по спортивным танцам "Лилия 2010"] / Алисия Сигаль // Спортивный Таганрог .- 2010 .- 24 апр. .- С. 4 .- (
- 13. Акинфеева, А. Лучники приехали снова: [о чемпионате России по стрельбе из лука, проходящем в Таганроге] / Агния Акинфеева // Спортивный Таганрог. 2010. 8 мая. С. 1  $\cdot$  ()
- 14. Каминская, М. Вспоминают в космосе Таганрог: [о ракетостроителях выпускниках ТРТИ (ТТИ ЮФУ)] / Марина Каминская // Наше время .- 2010 .- 9 апр. .- С. 4 .- ()
- 15. Вовк, Е. "Первое доброе" пришло в Таганрог: [в Таганроге на волне 105,9 FM началось вещание радиостанции "Первое доброе радио"] / Екатерина Вовк // Таганрогская правда .- 2013 .- 26 марта .- С. 1 .- ()